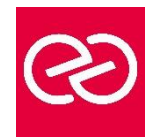

# Installation, optimisation et maintenance d'un PC

*Mise à jour janv. 2023*

**Durée :** 3 jours - 21 heures

# **OBJECTIFS PÉDAGOGIQUES**

- Mieux connaître le vocabulaire informatique et identifier les composants d'un ordinateur
- Installer, paramétrer l'installation d'un système d'exploitation et ses applications
- Configurer, protéger et dépanner le système d'exploitation Windows
- Sauvegarder ses données, sécuriser son poste

### **PRÉREQUIS**

• Maitrise du clavier et de la souris. Savoir utiliser un PC sous Windows

# **PARTICIPANTS**

Tout public

# **MOYENS PÉDAGOGIQUES**

- Réflexion de groupe et apports théoriques du formateur
- Travail d'échange avec les participants sous forme de réunion-discussion
- Utilisation de cas concrets issus de l'expérience professionnelle
- Validation des acquis par des questionnaires, des tests d'évaluation, des mises en situation et des jeux pédagogiques.
- Alternance entre apports théoriques et exercices pratiques (en moyenne 30 à 50%)
- Remise d'un support de cours.

# **MODALITÉS D'ÉVALUATION**

- Feuille de présence signée en demi-journée
- Évaluation des acquis tout au long de la formation
- Questionnaire de satisfaction
- Attestation de stage à chaque apprenant
- Positionnement préalable oral ou écrit
- Évaluation formative tout au long de la formation
- Évaluation sommative faite par le formateur ou à l'aide des certifications disponibles

# **MOYENS TECHNIQUES EN PRÉSENTIEL**

• Accueil des stagiaires dans une salle dédiée à la formation, équipée d'ordinateurs, d'un vidéo projecteur d'un tableau blanc et de paperboard

# **MOYENS TECHNIQUES DES CLASSES À DISTANCE**

- A l'aide d'un logiciel comme Teams, Zoom... un micro et éventuellement une caméra pour l'apprenant,
- suivez une formation en temps réel et entièrement à distance. Lors de la classe en ligne, les apprenants interagissent et communiquent entre eux et avec le formateur
- Les formations en distanciel sont organisées en Inter-Entreprises comme en Intra-Entreprise
- L'accès à l'environnement d'apprentissage (support de cours, labs) ainsi qu'aux preuves de suivi et d'assiduité (émargement, évaluation) est assuré
- Les participants recevront une convocation avec lien de connexion
- Pour toute question avant et pendant le parcours, une assistance technique et pédagogique est à disposition auprès de notre équipe par téléphone au 03 25 80 08 64 ou par mail à secretariat@feep-entreprises.fr

### **ORGANISATION**

• Les cours ont lieu de 9h à 12h30 et de 13h30 à 17h

### **PROFIL FORMATEUR**

- Nos formateurs sont des experts dans leurs domaines d'intervention
- Leur expérience de terrain et leurs qualités pédagogiques constituent un gage de qualité.

### **ACCESSIBILITÉ**

• Notre organisme peut vous offrir des possibilités d'adaptation et/ou de compensations spécifiques si elles sont nécessaires à l'amélioration de vos apprentissages sur l'ensemble de nos formations. Aussi, si vous rencontrez une quelconque difficulté, nous vous invitons à nous contacter directement afin d'étudier ensemble les possibilités de suivre la formation

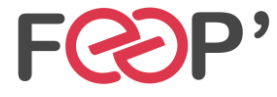

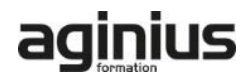

# **Programme de formation**

# **L'ordinateur : composants et périphériques**

- Organisation générale d'un PC
- L'unité centrale : les composants internes
- La carte mère, le processeur, la mémoire (type,
- mémoire, fréquence, connectiques : SATA, M2, …) • Les bus d'extension : PCI, PCIex, AGP
- Les ports d'extension : série, parallèle, USB, firewire, USB-C, …
- Les cartes d'extension (graphique, réseau, ...)
- Le bios et L'UEFI

# **Les supports de stockage**

- Disque dur, Disques SSD, clé USB, CD, DVD, ...
- Le stockage dans le cloud (One Drive, Google Drive, …)
- Le stockage sur le réseau (Partage, NAS,)
- Caractéristiques : capacités, débits, accessibilité, ...

# **Les périphériques d'entrée et de sortie**

- L'écran est ses caractéristiques (taille, résolution, latence)
- L'imprimante, le scanner
- Le clavier et la souris (USB, Radio, Bluetooth)
- Les périphériques 'Gaming'

# **Installation de Windows (mise en pratique)**

- Rappel des étapes à suivre
- Création d'un disque bootable sur USB
- Lancement du processus d'installation
- Notions et création de partitions
- Paramétrage de système (selon version de Windows)
- Paramétrage des mises à jour
- Création de comptes utilisateurs
- Notion de domaine

# **La protection du système**

- Les différents types de menace (Virus, cheval de Troie, Spam, …)
- Les solutions antivirus gratuites et payantes
- Comprendre la notion de pare feu

• Les logiciels de nettoyage (CCleaner, AdwCleaner, Malwarebytes, …)

### **Maintenance : identification des problèmes courant et solutions**

- Détecter un problème de matériel (problème matériel ou logiciel)
- Ajout de mémoire vive
- Installer un stockage interne et externe supplémentaire
- Partitionnement et formatage des supports de stockage
- Optimiser ses disques, défragmenter ses disques
- Récupérer des fichiers supprimés
- La restauration du système
- Le mode sans échec
- L'invite de commande et le Windows PowerShell (commandes DOS)
- Création d'une image système (Ghost)

### **Introduction aux réseaux**

- Notion et principes de l'adressage IP
- Composants de base liés à la connectivité réseau (switch, routeur…
- Introduction à la classification des réseaux (LAN, WAN, MAN)
- Notions et fonctionnalités du DHCP et du DNS
- Les réseaux wifi (normes, portée, sécurité)

### **Installer/désinstaller des programmes**

- Installer un programme à partir d'un fichier ISO ou d'un DVD
- Installer une application à partir du Windows Store
- Installer des utilitaires utiles à la maintenance de son PC

### **Internet, messagerie, synchronisation mobile**

- La sécurité sur internet (SSL, VPN,)
- Paramétrage d'une messagerie POP ou IMAP
- Synchroniser les données de son téléphone et de Windows 10

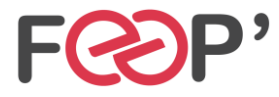

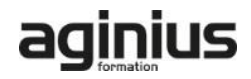